## **Géométrie dans l'espace**

## **I. Calcul de volumes, conversions**

Voici les solides que vous devez être capable de reconnaître et dont on peut vous demander de calculer le volume :

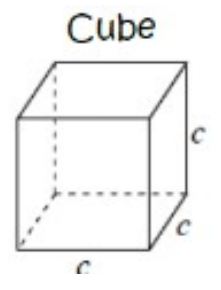

Un cube est un solide à 6 faces carrés. Ainsi tous les côtés du solide (les arêtes) ont la même longueur.

Pour calculer le volume on applique la formule suivante :  $V = c \times c \times c = c^3$ 

 *Exemple : si une arête d'un cube mesure 2m, son volume sera :*   $V = 2 \times 2 \times 2 = 2^3 = 8 m^3$ 

Parallélépipède rectangle Un parallélépipède rectangle est un solide à 6 faces rectangulaires. On l'appelle aussi pavé droit.

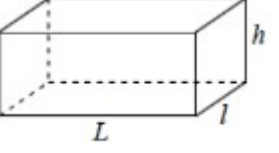

Pour calculer le volume on applique la formule suivante :  $V = L \times l \times h$ 

 *Exemple : Calculer le volume d'un pavé droit de dimensions 4cm, 5cm et 8cm*

 $V = 4 \times 5 \times 8 = 160 \text{ cm}^3$ 

où L est la longueur, l est la largeur et h est la hauteur.

## Cylindre

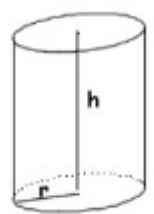

Un cylindre est un solide qui a deux bases (les disques du dessus et du dessous, ils sont superposables), et dont la face latérale (la face sur le côté) est un rectangle. On obtient un cylindre en faisant tourner un rectangle autour de l'un de ses côtés.

Pour calculer le volume on applique la formule suivante :  $V = \prod x r^2 \times h$ où r est le rayon du disque de la base et h est la hauteur du cylindre.

 *Exemple : Calculer le volume d'un cylindre de hauteur 4 cm et dont la base à pour rayon 3 cm : V* =Π×3²×4=36Π*cm* 3 *c'est la valeur exacte. Si on demande une valeur approchée, on utilise la calculatrice avec la touche PI ou bien on remplace PI par 3,14.*

Cône de révolution Un cône est un solide qui possède une base (le disque du dessous) et qui est obtenu en faisant tourner un triangle rectangle sur lui-même (la hauteur h et le rayon sont perpendiculaires).

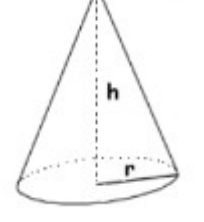

Pour calculer le volume on applique la formule suivante :

$$
V = \frac{\prod x r^2 \times h}{3}
$$

 *Exemple : Calculer le volume d'un cône de hauteur 5 cm et dont la base à pour rayon 4 cm* :  $V = \frac{\Pi \times 4^2 \times 5}{2}$ 3  $=\frac{80 \text{ }\Pi}{2}$ 3 *cm* 3 *c'est la valeur exacte.*

*Si on demande une valeur approchée, on utilise la calculatrice avec la touche PI ou bien on remplace PI par 3,14.*

Prisme droit

B : Aire de la base

Un prisme droit est solide constitué de deux faces identiques parallèles entre elles de forme polygonale ( rectangle, triangle, carré, pentagone etc ) qui constituent les bases du

**prisme**. Il est également constitué de faces latérales rectangulaires toutes perpendiculaires aux bases.

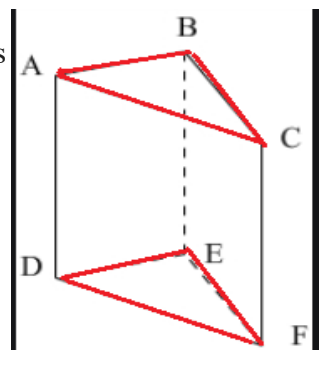

*Sur les figures, les bases sont les polygones en rouge (à gauche ce sont des pentagones, à droite des triangles)*

Pour calculer le volume on applique la formule suivante : *V* =*Aire de la base*×*hauteur*

 *Exemple : Calculer le volume d'un prisme droit à base carrée et de hauteur 8 cm. Les deux bases sont des carrés de côtés 6cm.*

*V* =6²×8=288*cm* 3 *La base étant un carré, pour calculer l'aire de la base on fait côté²*

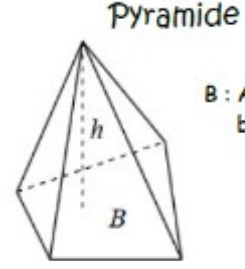

Une pyramide est un solide constitué de plusieurs faces latérales (faces sur les côtés) qui sont toutes des triangles et qui de rejoignent en un B : Aire de la point appelé le sommet de la pyramide.

base La face en dessous du sommet est appelée la base de la pyramide.

> Pour calculer le volume on applique la formule suivante :  $V = \frac{Aire de la base \times h}{2}$ 3

 *Exemple : Calculer le volume d'une pyramide de hauteur 3cm et dont la base est un rectangle de longueur 5 cm et de largeur 2cm.*

> $V = \frac{5 \times 2 \times 3}{2}$ 3 =10 *cm* 3 *La base étant un rectangle, pour calculer l'aire de la base on fait Longueur\*largeur.*

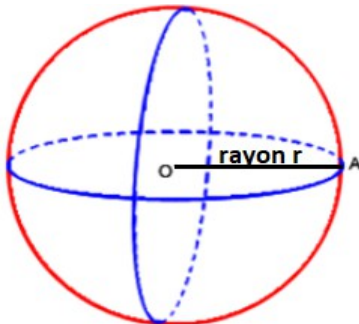

Soit O un point.

On appelle boule de centre O et de rayon r l'ensemble de tous les points de l'espace qui sont situés à une distance du point O inférieure ou égale à r.

Pour calculer le volume on applique la formule suivante :

$$
V = \frac{4 \times \Pi \times r^3}{3}
$$

 *Exemple : Calculer le volume d'une boule de rayon 2 cm :* 

$$
V = \frac{4 \times \Pi \times 2^3}{3} = \frac{32 \Pi}{3} \, \text{cm}^3 \quad \text{c'est la valeur exacte.}
$$

*Si on demande une valeur approchée, on utilise la calculatrice avec la touche PI ou bien on remplace PI par 3,14.*

 **Remarque :** Lors d'un **agrandissement** ou d'une **réduction** de coefficient de proportionnalité k, le volume d'un solide est multiplié par *k* 3 **.**

Exemple 1 : Si un cube à un volume de 250 cm<sup>3</sup> et qu'on fait une réduction de ce cube dont le rapport est  $\frac{1}{5}$ , pour trouver le volume du cube réduit il suffit d'effectuer le calcul suivant :

$$
250 \times \left(\frac{1}{5}\right)^3 = 250 \times \frac{1}{125} = 2 \, \text{cm}^3
$$

 Exemple 2 : Un pavé a un volume V de 125 cm3. Ses dimensions sont multipliées par 2. Quel est le volume du pavé agrandit ?

On calcule :  $125 \times 2^3 = 125 \times 8 = 1000 \text{ cm}^3$ 

**Exercices pages 48 et 49 et exercices type brevet**